## INF1000 Eksamen V06

```
Oppgave 1 (Programtolkning)
1a: Hva blir skrevet ut når programmet nedenfor kjøres?
class stringHåndtering{
 public static void main (String[] args){
  String s = "Lykke til på eksamen";
  String t = "Eksamen";
  System.out.println(s.indexOf(t));
  System.out.println(s.endsWith(t));
  System.out.println(s.compareTo(t));
  }
} Svar:
                                   Negativt tall (-1)
                                   FalsePositivt tall (7)
```

```
2007-05-07
```
## Oppgave 1 (Programtolkning)

1b: Hvor mange ganger skrives teksten "hei" ut når programmet nedenfor kjøres?

```
class skrivHei{
 public static void main(String[] args){
   for (int i = 0; i < 10; i=i+2) {
     for (int j = i; j < 10; j++)System.out.println("hei");
     }
   }
 }
} Svar:
                                 30 ganger
                  44.9 \t622.9 8
                  00.9 10
                         antall
```
8

6

 $8,9$  | 2

6..9  $|4$ 

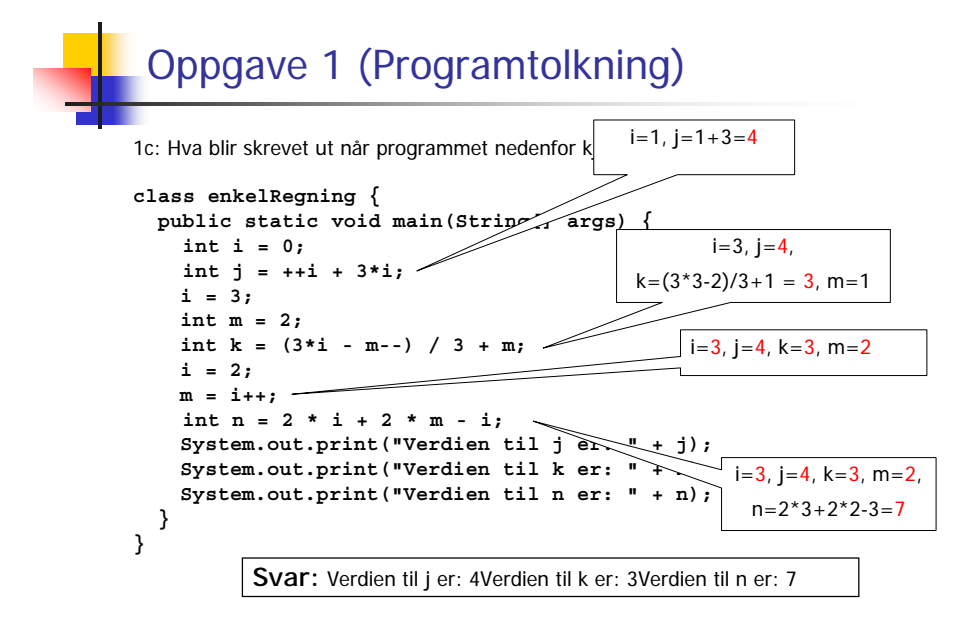

3

2

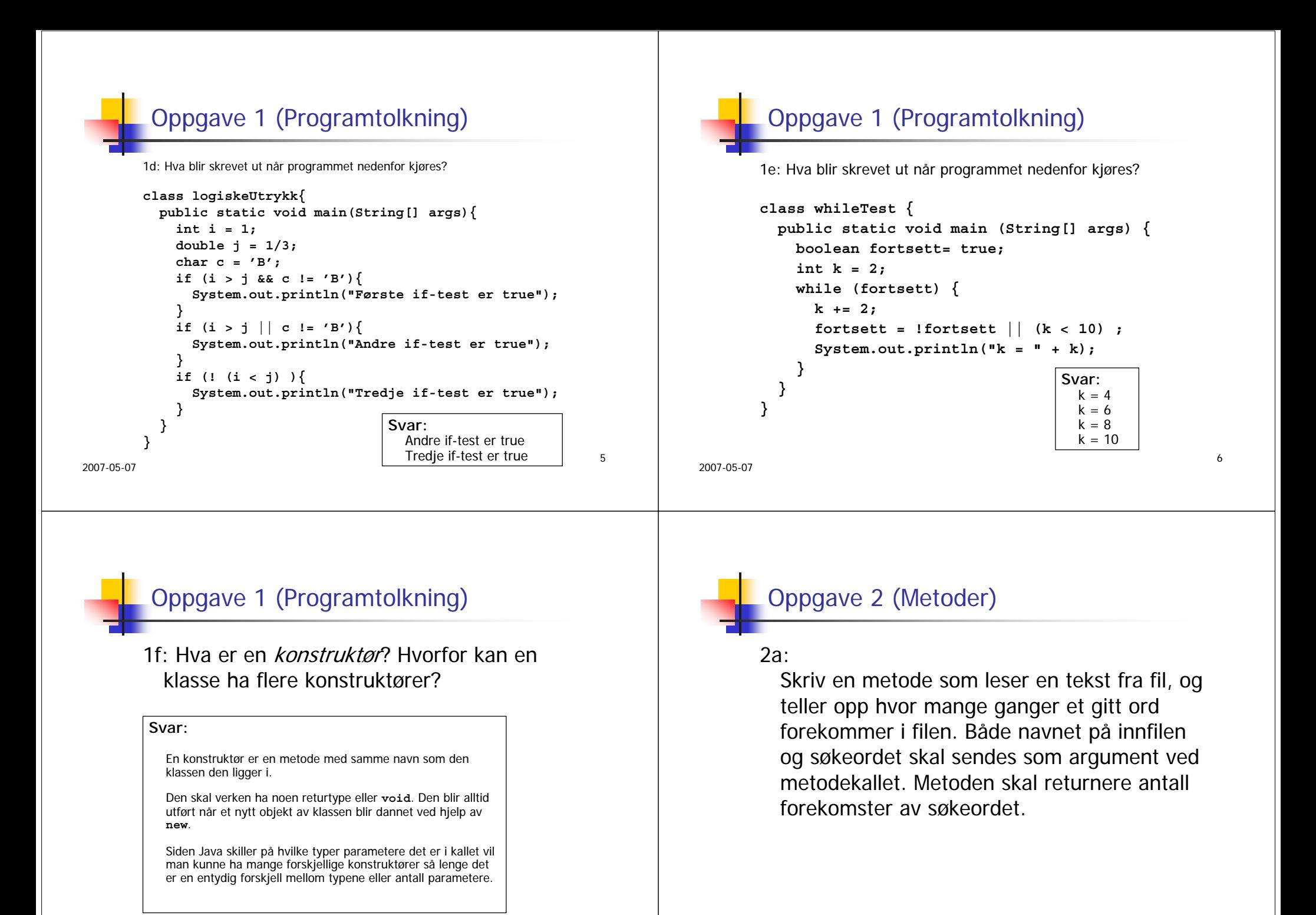

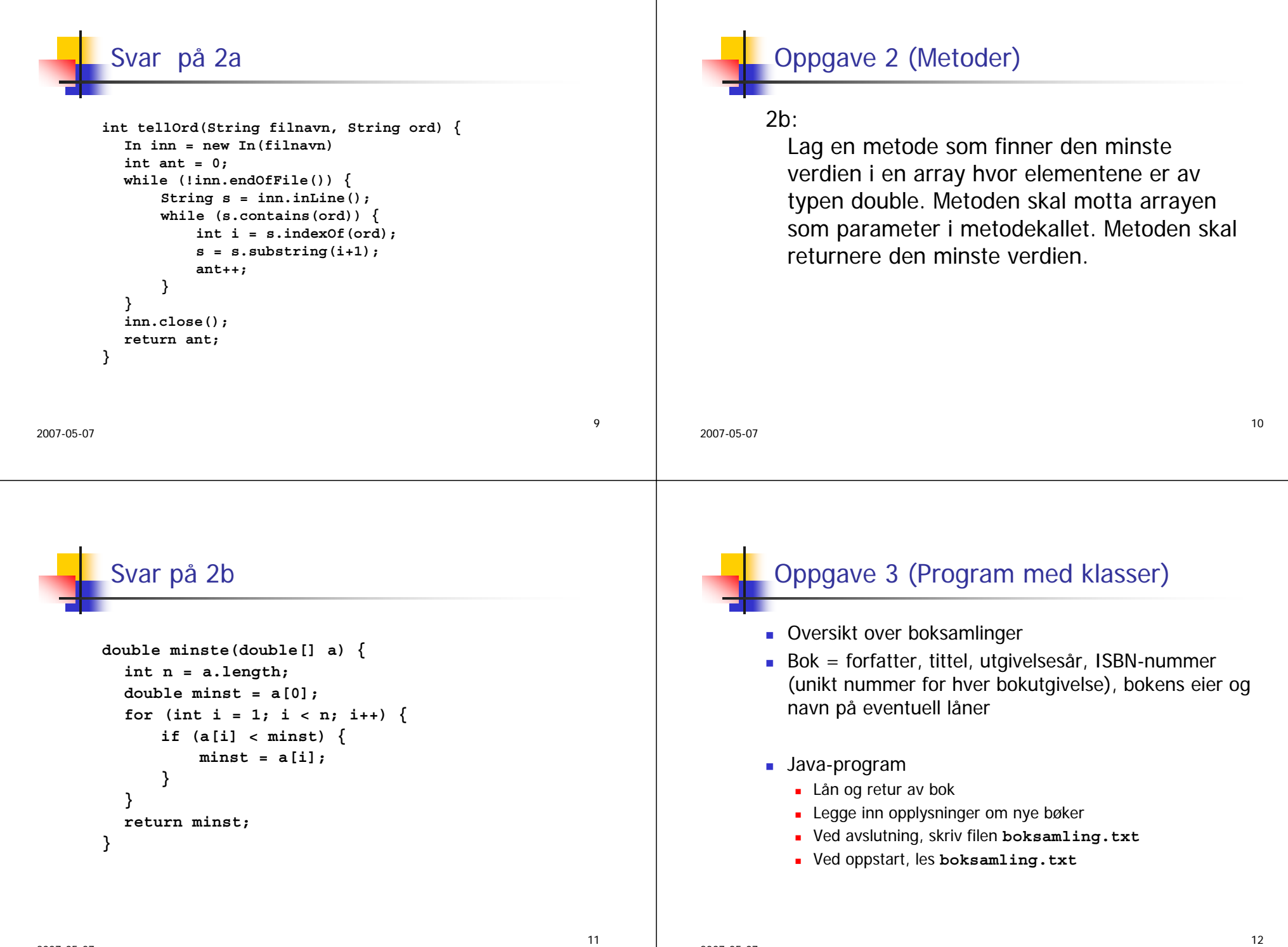

#### 2007-05-0713FilformatFORFATTER: J. R. R. TolkienTITTEL: Ringenes herre UTGIVELSESÅR: 1955ISBN: 0-393-01183-6EIER: OlaLÅNT AV: KariFORFATTER: Stephen Donaldson TITTEL: Fyrst Nids varsel UTGIVELSESÅR: 1997ISBN: 0-387-94766-3EIER: HansLÅNT AV:Det er alltid en blank linje i filen mellom hver blokk med opplysninger, og hver blokk beskriver en bok. 2007-05-07143a: klassen Bok Klassen Bok = alle opplysningene om en gitt bok Alle Bok-objekter skal få fornuftige verdier for sine variabler ved opprettelsen av objektet Utskriftsrutine som skriver ut bokens tittel, forfatter, utgivelsesår, ISBN, eier og eventuell låner Samme metode skal kunne brukes både for skjermog papirutskrift. Svar på 3a **class Bok{ String forfatter; String tittel; String utgivelsesår; String iSBNnr; String eier; String låntAv; Bok (String f, String t, String u, String i, String e, String l) { } Bok(String f, String t, String u, String i, String e){ } void utskrift(Out ut){ } }** Svar på 3a, konstruktør med utlån **Bok(String f, String t, String u, String i, String e, String l){ forfatter = f;**  $t$ ittel =  $t$ ; **utgivelsesår = u; iSBNnr = i; eier = e; låntAv = l; }**

2007-05-07

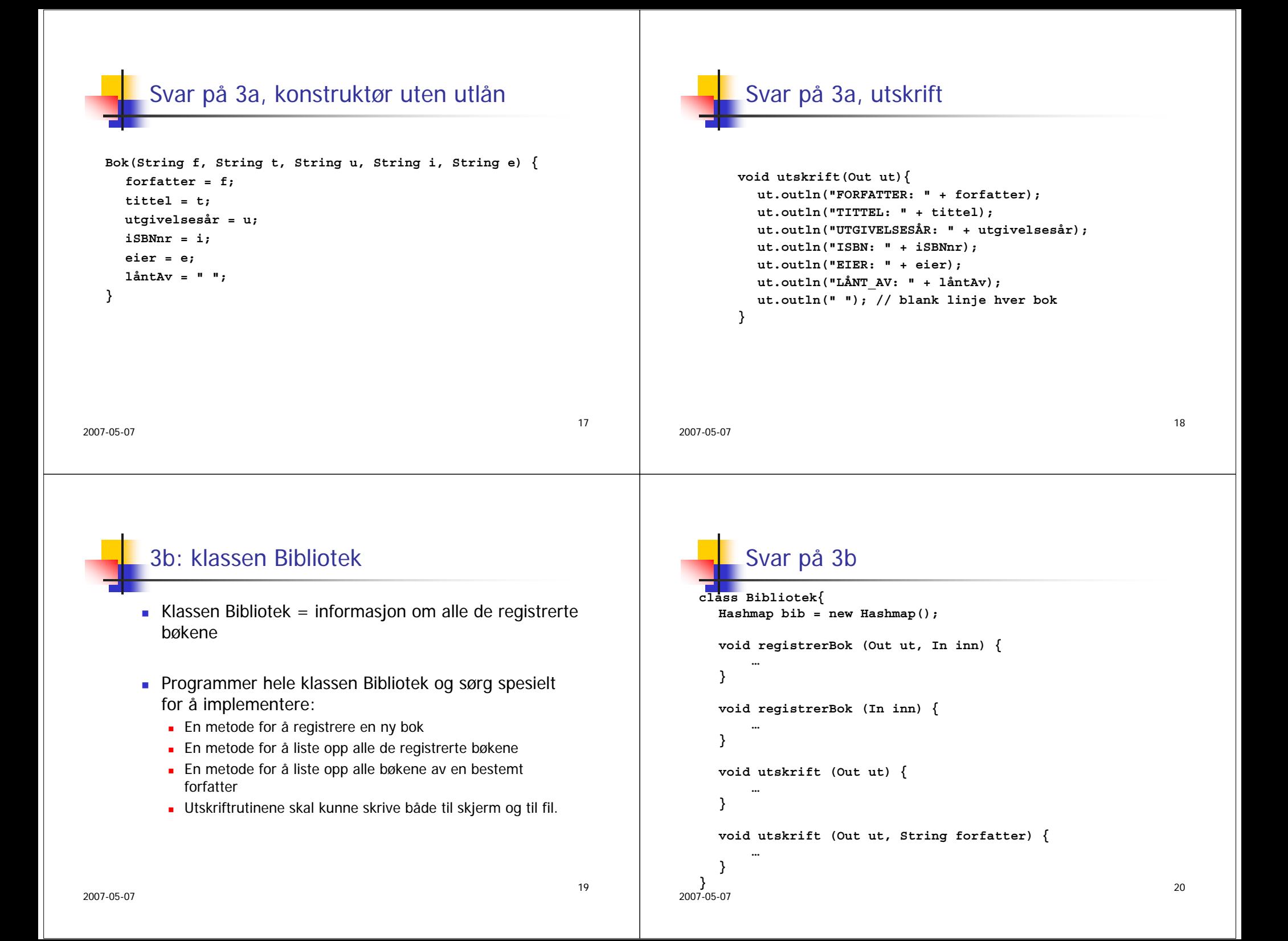

### Svar på 3b, registrering av bok

```
2007-05-07void registrerBok (Out ut, In inn) {
    ut.outln("Skriv inn forfatter: ");
    String forfatter = inn.inLine();
    ut.outln("Skriv inn tittel: ");
    String tittel = inn.inLine();
    ut.outln("Skriv inn utgivelsesår: ");
    String utgivelsesår = inn.inLine();
    ut.outln("Skriv inn ISBN nummer: ");
    String iSBNnr = inn.inLine();
    ut.outln("Skriv inn eier: ");
    String eier = inn.inLine();
    ut.outln("Skriv inn låner: ");
    String låntAv = inn.inLine();
    Bok b = new Bok(forfatter, tittel, utgivelsesår, iSBNnr, 
                    eier, låntAv);
    String nøkkel = iSBNnr + eier;
    bib.put(nøkkel, b);
 }
```

```
21
```
# Svar på 3b, innlesing fra fil

```
void registrerBok (In inn) {
  while(!inn.endOfFile()) {
      inn.inWord());
      String forfatter = inn.inLine(); inn.inWord();
      String tittel = inn.inLine(); inn.inWord();
      String utgivelsesår = inn.inLine(); inn.inWord();
      String iSBNnr = inn.inLine(); inn.inWord();
      String eier = inn.inLine(); inn.inWord();
      String låntAv = inn.inLine();
      inn.inLine();
      Bok b = new Bok(forfatter, tittel, utgivelsesår, 
                      iSBNnr, eier, låntAv);
      String nøkkel = iSBNnr + eier;
      bib.put(nøkkel, b);
  }
```
2007-05-07

**}**

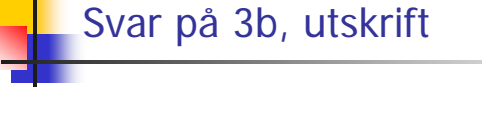

```
void utskrift (Out ut) {
  Iterator it = bib.values().iterator();
  while(it.hasNext()) {
      Bok b = (Bok) it.next();
      b.utskrift(ut);
  }
}
```
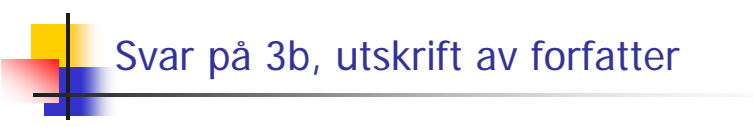

```
void utskrift (Out ut, String forfatter) {
  forfatter = forfatter.toUpperCase()
  String f;
  Iterator it = bib.values().iterator();
  while(it.hasNext()) {
      Bok b = (Bok) it.next();
      f = b.forfatter.toUpperCase();
      if (f.equals(forfatter)) {
          b.utskrift(ut);
      }
  }
}
```
22

3c: meny

Utvid programmet med metoder som viser en meny over de tilgjengelige arbeidsoppgavene, leser brukerens valg og sørger for at riktig oppgave utføres.

25

3d: hovedprogrammet

- Lag en klasse som inneholder main-metoden for systemet
- La metoden lese inn tilgjengelige opplysninger fra filen **boksamling.txt**, før den sørger for menyvalg
- Umiddelbart før programmet avslutter kjøringen, skal alle registrerte opplysninger lagres ved bruk av tidligere programmerte metoder

# Svar på 3c, metode i Bibliotek

```
2007-05-0726void meny(Out ut, In inn, Out utfil){
              ut.outln("Biblioteksmeny"); ut.outln("##############");
              boolean stopp = false;
               while(!stopp){
                     ut.outln("R: Her kan du regitrere nye bøker.");
                     ut.outln("S: Skrive ut alle bøkene I biblioteket.");
                     ut.outln("F: Skrive ut bøker av en bestemt forfatter.");
                    ut.outln("A: Avslutte");
                    ut.outln("Tast inn ditt valg (R, S, F, eller A):");
                    char valg = inn.inChar();
                    switch(valg){
                      case 'R':
registrerBok(ut, inn); break;
                      case 'S':utskrift(ut); break;
                      case 'F':ut.outln("Skriv inn forfatternavn: ");
                        String f = inn.inLine();
                        utskrift(ut,f); break;
                      case 'A':utskrift(utfil);
                        stopp = true; break;
                      default:ut.outln("Du må taste inn en av bokstavene R, S, F eller A");
                    }
              }
          }
```

```
Svar på 3d
```

```
public static void main(String[] a) {
  String filnavn ="boksamling.txt"
  Bibliotek B = new Bibliotek();
  Out skjerm = new Out();
  In innfil = new In(filnavn); // leser fra fil
  In tastatur = new In();
  B.registrerBok(innfil);
  innfil.close();
  Out utfil = new Out(filnavn);
  B.meny(skjerm, tastatur, utfil); // skriver til fil
  utfil.close();
}
```
2007-05-07